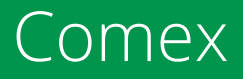

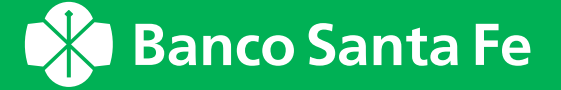

### Instrucciones

# **para recibir fondos del exterior en Euros.**

La transferencia debe realizarse vía Swift por mensaje MT103.

Los "campos" que observan a continuación conforman en parte un mensaje Swift. Estos son los mínimos necesarios que deben tener quienes transfieren fondos, para evitar demora en la liquidación:

**Campo 50: Ordenante.**

Nombre completo o Denominación Social del Ordenante. Domicilio o Número de Identidad Nacional. Número de Identificación del cliente en la Entidad Ordenante**.**

### **Campo 56: Banco Intermediario o Intermediary Bank.**

**UNCRITMMXXX**

UNICREDITO ITALIANO SPA

## **Campo 57: Banco del Beneficiario o Beneficiary's Bank. BPSFARBAXXX**

NUEVO BANCO DE SANTA FE S.A.

#### **Campo 59: Beneficiario.**

N° de Cuenta del Beneficiario: Nombre del Beneficiario: Ingresar N° e identificación Nacional del Beneficiario – **CUIL/CUIT/DNI:**

#### **Campo 70:**

Detalle o Concepto de pago:

**Es importante completar los datos del Beneficiario para poder recepcionar los fondos del exterior.**